Nonlin. Processes Geophys. Discuss., https://doi.org/10.5194/npg-2019-46-AC2, 2020 © Author(s) 2020. This work is distributed under the Creative Commons Attribution 4.0 License.

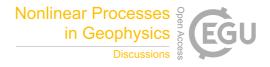

# **NPGD**

Interactive comment

# Interactive comment on "Seismic section image detail enhancement method based on wavelet transform" by Xiang-Yu Jia and Chang-Lei DongYe

# Xiang-Yu Jia and Chang-Lei DongYe

dycl.cn@163.com

Received and published: 6 February 2020

#### Response to Comments

Ref: npg-2019-46 Title: Seismic section image detail enhancement method based on wavelet transform Corresponding author: Dr. Chang-Lei DongYe E-mail: dycl.cn@163.com

Dear Editors and Reviewers, On behalf of my co-authors, we thank you very much for giving us an opportunity to revise our manuscript; we appreciate editor and reviewers very much for their positive and constructive comments and suggestions on our manuscript. We have studied comments carefully and have made correction which we hope meet with approval. Attached please find the revised version, which we would like

Printer-friendly version

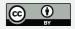

to submit for your kind consideration. We would like to express our great appreciation to you and reviewers for comments on our paper. Looking forward to hearing from you. Thank you and best regardsijA

Yours sincerely, Chang-Lei DongYe E-mail: dycl.cn@163.com

Referee #1 (Sergio Chávez-Pérez): Comments: Your work is interesting and potentially useful. However, I think you need to improve how you put the obtained results into context, with relevant references from the exploration geophysics (seismology) community, as the topic is not necessarily new for such group. Did I explain myself? Highlighting the implications of your work for the exploration seismology community will help your efforts. Otherwise, it will only sound like another wavelet transform paper working on a rather old topic. Author's response: Special thanks to you for your good comments. The goal of our paper is to improve the texture details of seismic section images by using image processing technology, so that seismologists can better understand the information in them. The wavelet decomposition used is only a means of image decomposition, but our paper topic focuses on wavelet decomposition, which is not appropriate. Author's changes in manuscript: We modified the manuscript title as: "Seismic section image detail enhancement method based on bilateral texture filtering and adaptive enhancement of texture details". So that it can highlight the theme of the manuscript. In addition, we also revised section 1 of the paper and added relevant references according to your suggestion. For more details, please see Supplement PDF P2, L18 - 27

Referee #2: General comments: The manuscript proposes a new method for the enhancement of some important details for seismic section images. In the introduction, a complete overview of the state of the art of the existing methodologies for the image processing is provided, highlighting the limits of the different categories of methods. Then, the new method is described, and an its application to two different examples of seismic sections is shown. Through them, the improvement in the quality of seismic sections is shown with respect to the original image and the ones provided by other

#### **NPGD**

Interactive comment

Printer-friendly version

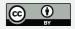

methods, mainly in the second application. The presentation of the manuscript is clear and concise; the text, in the most part, is <code>iňĆuent</code> and precise; the <code>iňAgures</code> are of good quality. My only substantial request to the authors is to provide further details about how these improvements in the image processing can help people to read seismic sections. In particular, referred to the examples provided in the manuscript, the better resolution achieved with your method is able, for example, to highlight some useful details, for geological/exploration purposes, that were completely hidden in the original image or in the ones retrieved by other techniques? On these grounds, my suggestion is to accept the manuscript after a very minor revision. Author's response: It is really true as Reviewer suggested that we should provide further details about how these improvements in the image processing can help people to read seismic sections. Author's changes in manuscript: We have added a discussion on the above issues, and the red box is marked in Fig. 7, for more details, please see Supplement PDF P15, L1 - 7, P14, Fig. 7.

Technical comments: Q1: Page 1, line 22: "It is of great signiïň Acance" ... Can you specify with more detail what is of great signiïň Acance? A1: We have re-written this part according to the Reviewer's comments. See Supplement PDF P1, L22 - 25.

Q2: Page 1, line 30: "etc;" change into "etc." A2: We have changed it. See P1, L33.

Q3: Page 1, line 32; "The" change into "the". Concerning this, there are many similar typos along the manuscript, and also in the abstract, i.e. capital letter after semicolomns. Please in Ax it. A3: We have fixed it according to Reviewer's comments.

Q4: Page 2, line 2: "Then using a high-pass ..." Reformulate into "Then a high pass iňAlter in the Fourier transform domain is used" A4: We have reformulated it. See P2, L5 - 7.

Q5: Page 2, line 4: Can you better specify what do you mean with high and dark areas? A5: We have re-written this part. See P2, L8.

#### **NPGD**

Interactive comment

Printer-friendly version

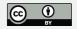

Q6: Page 2, lines 7-10: "Such methods perform ..." Please reformulate. A6: We have re-written this sentence. See P2, L10 -11.

Q7: Page 2, line 12: Can you say what do circular effects on the edge consist in? A7: We have re-written this sentence. See P2, L17.

Q8: Page 2, line 25: "The experimental ..." I suggest to move this sentence to the conclusions or to directly remove it. A8: We have removed this sentence. See P2, L37 - 39.

Q9: Page 2, line 29: "In this paper, the ..." change into "The wavelet ..." removing "In this paper". A9: We have changed it. See P3, L2.

Q10: Page 3, Step 5: Could you please insert the symbol Y' in the "inAgure 1, as described in the step 5? Page 3, Fig. 1 Please indicate the "contrast adaptive enhancement" described in the step 6 in "inAgure 1. A10: We have revised Fig. 1 according to Reviewer's suggestion. See P3, Fig. 1.

Q11: Page 4, line 13: what is q? Please introduce it here. A11: We have added the meaning of q. See P4, L28.

Q12: Page 4, line 19-20: "Assuming an image block ...". Can you reformulate in a simpler way this sentence? It is too rich in asides. A12: We have reformulated this part according to your suggestion. See P5, L6 - 8.

Q13: Page 7, line 1 and following ones: I suggest to write the different passages as a list; A13: We have written the part as a list according to Reviewer's suggestion. See P7, L13 - 24.

Q14: Page 7, line 6-7: "Performing ..."I suggest to reformulate this sentence. A14: We have reformulated this sentence. See P7, L19 - 21.

Q15: Page 7, line 8: "Detail enhanced ...." Do you mean "Detail enhancement?". Please reformulate the sentence A15: We have reformulated this sentence. See P7,

# **NPGD**

Interactive comment

Printer-friendly version

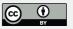

Q16: Page 7, line 11: Fig 7 (c)  $\longrightarrow$  May be Fig. 7(d)? A16: We are very sorry for our incorrect writing. See P8, L1.

Q17: General comment about the presentation of the <code>iňAgures 5</code> and 6: I suggest to rearrange them so that the reader could directly see the effect of the processing on the different components of the image. For example, you show in <code>iňAgure 5a</code> the low frequency image component; in <code>iňAgure 6a</code> the results of the bilateral texture <code>iňAltering</code> on <code>iňAgure 5a</code>. In my opinion it could be more useful to show the images before and after the processing in a single <code>iňAgure</code>. The same suggestion is for the other components of the image (cH, cV and cD). A17: We have rearranged Fig. 5 and Fig. 6 according to the Reviewer's suggestion. See P10, Fig. 5.

Q18: Page 9, line 8 and following ones: In the description of the <code>iňAnal</code> images, retrieved with different algorithms, it could be very useful to refer to speci<code>iňAc</code> points that you could mark on the images: For example, you write: "The large-area oscillation period texture in the seismic section image cannot be well processed and a false edge is generated during the processing". In my opinion, these features should be marked on the images, so that the reader could better understand the improvements in the image resolution retrieved by your algorithm. A18: We have re-written this part according to the Reviewer's suggestion. See P12, Fig. 6.

Q19: Page 9, line 20 and 21: can you explain the differences between point information and linear texture information? A19: We have rewritten this part to make it clearer. See P13, L12 - 14.

Q20: Page 10, table 1: Could you please better describe this table, reminding the meaning of k? A20: We have re-written this part according to the Reviewer's suggestion. See P15, L10 - 16.

Q21: Page 11, line 9; "better real-time performance". May be I misunderstood, but in

#### **NPGD**

Interactive comment

Printer-friendly version

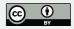

the previous page you wrote "The running time of the proposed algorithm is several times slower than that of the bilateral "inAltering" A21: We are very sorry for our inaccurate writing, we have deleted "better real-time performance". See P15, L26.

Please also note the supplement to this comment: https://www.nonlin-processes-geophys-discuss.net/npg-2019-46/npg-2019-46-AC2-supplement.pdf

Interactive comment on Nonlin. Processes Geophys. Discuss., https://doi.org/10.5194/npg-2019-46, 2019.

# **NPGD**

Interactive comment

Printer-friendly version

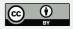